MICROSOFT SHAREPOINT ENTERPRISE CONTENT MANAGEMENT AND

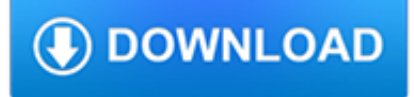

#### **microsoft sharepoint enterprise content pdf**

A SharePoint intranet or intranet portal is a way to centralize access to enterprise information and applications. It is a tool that helps an organization manage its internal communications, applications and information more easily. Microsoft claims that this has organizational benefits such as increased employee engagement, centralizing process management, reducing new staff onboarding costs ...

## **SharePoint - Wikipedia**

The SharePoint Conference will provide the training, insights, and networking opportunities you need to successfully develop, deploy, govern, and get the most from SharePoint, OneDrive, Yammer, Microsoft Teams, Stream, and Office 365.

## **SharePoint, Team Collaboration Software Tools**

Item Description; PDF: Visio: This poster describes four architectural models: SharePoint Online (SaaS) - Consume SharePoint through a Software as a Service (SaaS) subscription model. SharePoint Hybrid - Move your SharePoint sites and apps to the cloud at your own pace. SharePoint in Azure (IaaS) - You extend your on-premises environment into Microsoft Azure and deploy SharePoint 2016 Servers ...

#### **Technical diagrams for SharePoint Server | Microsoft Docs**

Adobe PDF iFilter lets you index Adobe PDF documents in Microsoft SharePoint Server 2010 and Microsoft SharePoint Foundation 2010. This article describes how to install and configure Adobe PDF iFilter.

## **How to install and configure Adobe PDF iFilter 9 for**

Microsoft 365 brings together Office 365, Windows 10, and Enterprise Mobility + Security. It delivers a complete, intelligent, and secure solution to empower people.

## **Microsoft 365 Blog - Home**

Description of the security update for SharePoint Enterprise Server 2016: March 13, 2018.

#### **Description of the security update for SharePoint**

Overview of boundaries and limits. This article contains information to help you understand the tested performance and capacity limits of SharePoint Server 2013, and offers guidelines for how limits relate to acceptable performance.

#### **Software boundaries and limits for SharePoint 2013**

Microsoft SharePoint Workspace, previously known as Microsoft Office Groove, is a discontinued desktop application designed for document collaboration in teams with members who are regularly off-line or who do not share the same network security clearance. It is no longer included with Microsoft Office 2013.It has been replaced by a web-based service called SharePoint.

## **Microsoft SharePoint Workspace - Wikipedia**

Microsoft Azure Stack is an extension of Azure—bringing the agility and innovation of cloud computing to your on-premises environment and enabling the only hybrid cloud that allows you to build and deploy hybrid applications anywhere.

## **SharePoint on Azure | Microsoft Azure**

Download white papers for SQL Server in DOC, PDF, and other formats. All the content is free. This page aggregates Microsoft content from multiple sources – feel free to fill in the gaps and add links to other content.

## **White Paper Gallery for SQL Server - TechNet Articles**

Microsoft has released SharePoint 2019 preview recently and now you download, install and check out new features of SharePoint 2013 preview. I have created a PDF for SharePoint 2019 which you can download for FREE from below form. In SharePoint 2019, Microsoft added the modern SharePoint experience like modern team sites, modern list and document libraries, modern site pages, community sites etc.

## **Download FREE PDF on SharePoint 2019 download**

To simplify your tech training journey, we are consolidating our learning resources and retiring Microsoft Virtual Academy in phases, with the next phase finishing on April 30, 2019. On that date, courses, learning paths and associated badging are retiring. Complete site retirement is scheduled for ...

## **Free eBooks from Microsoft Press - Microsoft Virtual Academy**

Salaudeen Rajack's experiences as an Architect, Consultant, Administrator and Developer with SharePoint and its related products.

## **Display PDF Files in Content Editor Web Part - SharePoint**

In this podcast episode, I, too, talk with Tejas Mehta (LinkedIn | Twitter), principal program manager on the SharePoint engineering team who focuses on all things SharePoint + Microsoft Teams integrations – better together (thanks to Tejas).. All the features listed below began rolling out to Targeted Release customers in Office 365 as of January 2019 (possibly early February 2019).

#### **SharePoint Roadmap Pitstop: January 2019**

All the services you can connect to using Microsoft Flow. Save time by automating everyday tasks.

#### **List of supported connectors | Microsoft Flow**

Team collaboration in a mobile enterprise environment requires a solid set of tools. Here are five ways SharePoint can make that collaboration possible.

#### **Five ways Microsoft SharePoint can help teams collaborate**

Microsoft SharePoint è una piattaforma software di Content Management System (CMS) sviluppata da Microsoft, ovvero un programma che girando lato server permette la creazione e distribuzione di particolari siti web principalmente ad uso aziendale (), ma che possono anche essere distribuiti in Rete e quindi essere utilizzati come normali siti web

## **Microsoft SharePoint - Wikipedia**

Key Topics. Module 1: Introduction to Office 365 and SharePoint Online. This first module will take you on a tour of Office 365 and SharePoint Online and ensure you are familiar with all the components that will be covered in later modules.

## **Microsoft 55238 – SharePoint Online for Administrators**

Our article highlights peculiarities of enterprise document management. See whether SharePoint is suitable for handling documents at the enterprise level and learn how to use SharePoint for enterprise document management.

## **How to use SharePoint for Enterprise Document Management**

This download allows you to export and save to the PDF and XPS formats in eight 2007 Microsoft Office programs. It also allows you to send as e-mail attachment in the PDF and XPS formats in a subset of these programs.

#### **2007 Microsoft Office Add-in: Microsoft Save as PDF or XPS**

Microsoft SharePoint Online Developer's Guide 8.4 Release © 2008 Microsoft Corp. 1 Microsoft SharePoint Online Developer Guide Published: December 2008

## **Microsoft SharePoint Online Developer Guide**

O Microsoft SharePoint é uma plataforma de aplicações Web da Microsoft, com utilização na criação de portais e intranets empresariais, gestão de conteúdos, gestão documental e criação de portais colaborativos, e publicação de aplicações web.Lançado em 2001, a plataforma SharePoint é geralmente associada à gestão de conteudos e gestão documental, mas é de facto uma ...

## **Microsoft SharePoint – Wikipédia, a enciclopédia livre**

Use content editor web part:-(http://www.sharepointanalysthq.com/2011/03/embedding-pdfs-into-sharepoint-2010-pages/)First you need to find the URL to the PDF that you ...

## **PDF viewer web part - SharePoint Stack Exchange**

stephen velasco Says: 01/31/2013 at 9:09 am. Great news! Have you seen whether or not the "print to pdf" option brings all the metadata over? My difficulty (since 2007) has been, if you create a doc library with custom columns (anything outside the normal MS document properties) and have a Word content type – fill out the extra custom metadata fields and then convert to .pdf.

## **Print to PDF in SharePoint 2013 | SharePoint Adam**

Newer versions of Adobe Reader (X) have a SharePoint Integration feature set. Part of this integration involves a check in/out prompt when clicking on a PDF file located in a SharePoint Library.

## **SharePoint check-in/out prompt for PDF - Brian-Horning.com**

Collaborate for free with online versions of Microsoft Word, PowerPoint, Excel, and OneNote. Save documents, spreadsheets, and presentations online, in OneDrive.

# **Office 365 login**

Document Imaging Solutions Comparison Chart Nuance Power PDF PDF solution comparison. Power PDF Standard and Power PDF Advanced. Features Power PDF Standard Power PDF

## **PDF solution comparison. - Nuance Communications**

Join Gini von Courter for an in-depth discussion in this video Create a workflow with Microsoft Flow, part of SharePoint Online 2017: Beyond the Basics.

## **Create a workflow with Microsoft Flow - lynda.com**

If you need to save a Word document as a webpage, your best bet is to use the Web Page, Filtered option.. When you save your document as a filtered webpage, Word keeps only the content, style instructions, and some other information.

#### **Save a document as a webpage - Word - support.office.com**

Updated May 7, 2018. This page lists the current versions of Microsoft software available through TechSoup. License-only products that do not have year versions (such as CALs and ECLs) are not listed.

## **Current Versions of Microsoft Products - techsoup.org**

Portable Document Format (PDF) is a common format for sharing final versions of files. To add or edit text in a PDF that was made in an Office program like Excel or Publisher, start with the original Office file.

## **Edit or make changes to a PDF file - Office Support**

IBM Notes Export to PDF. Export IBM Lotus Notes emails, documents and databases to PDF + XML